## Package 'harmonydata'

October 19, 2023

Type Package

Title R Library for 'Harmony'

Version 0.1.1

Description 'Harmony' is a tool using AI which allows you to compare items from questionnaires and identify similar content. You can try 'Harmony' at <<https://harmonydata.ac.uk/app/>> and you can read our blog at <[https:](https://harmonydata.ac.uk/blog/) [//harmonydata.ac.uk/blog/](https://harmonydata.ac.uk/blog/)> or at <[https:](https://fastdatascience.com/how-does-harmony-work/) [//fastdatascience.com/how-does-harmony-work/](https://fastdatascience.com/how-does-harmony-work/)>. Documentation at <<https://harmonydata.ac.uk/harmony-r-released/>>.

URL <<https://harmonydata.ac.uk>>

License MIT + file LICENSE

Encoding UTF-8

Imports httr, uuid, base64enc, jsonlite, utils, tools

RoxygenNote 7.2.3

NeedsCompilation no

Author Omar Hassoun [aut, cre], Thomas Wood [ctb], Ulster University [cph]

Maintainer Omar Hassoun <omtarful@gmail.com>

Repository CRAN

Date/Publication 2023-10-19 15:40:02 UTC

### R topics documented:

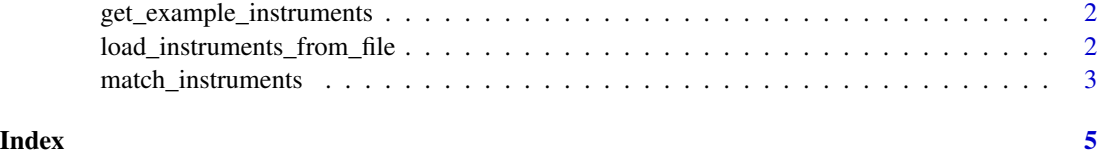

```
get_example_instruments
```
*Retrieve Example Instruments from 'Harmony Data API'*

#### Description

This function retrieves example instruments from the 'Harmony Data API' using an HTTP POST request.

#### Usage

```
get_example_instruments()
```
#### Value

A list representing example instruments retrieved from the 'Harmony Data API'.

#### Author(s)

Ulster University [cph]

#### Examples

```
# Load required libraries (httr) and call the function
require(httr)
instruments <- get_example_instruments()
```
# Print the retrieved JSON content print(instruments)

load\_instruments\_from\_file *Load Instruments from File*

#### Description

This function loads instruments from a file specified by the path parameter and sends the file content to an API for further processing. It also accepts a URL leading to a file.

#### Usage

load\_instruments\_from\_file(path)

#### <span id="page-2-0"></span>match\_instruments 3

#### **Arguments**

path The path to the file to load instruments from.

#### Value

A list of instruments returned from the API.

#### Author(s)

Ulster University [cph]

#### Examples

```
# Load instruments from a PDF file
pdf_file <- "https://www.apa.org/depression-guideline/patient-health-questionnaire.pdf"
response <- load_instruments_from_file(pdf_file)
```
match\_instruments *Match Instruments Function*

#### Description

This function takes a list of instruments, converts it to a format acceptable by the database, and matches the instruments using the 'Harmony Data API'. It returns the matched instruments.

#### Usage

```
match_instruments(instruments)
```
#### Arguments

instruments A list of instruments to be matched.

#### Value

A list of matched instruments returned from the 'Harmony Data API'.

#### Author(s)

```
Ulster University [cph]
```
#### References

For more information about the 'Harmony Data API', visit: [https://api.harmonydata.org/](https://api.harmonydata.org/docs) [docs](https://api.harmonydata.org/docs)

#### Examples

```
instruments_list <- list(
  list(
    instrument_id = "id1",
    instrument_name = "Instrument A",
    questions = list(
      list(
        question_text = "How old are you?",
        topics = c("Age", "Demographics"),
        source_page = "https://example.com/instrumentA"
      ),
      list(
        question_text = "What is your gender?",
        topics = c("Gender", "Demographics"),
       source_page = "https://example.com/instrumentA"
     )
   )
  ),
  list(
    instrument_id = "id2",
    instrument_name = "Instrument B",
   questions = list(
     list(
        question_text = "Do you smoke?",
        topics = c("Smoking", "Health"),
        source_page = "https://example.com/instrumentB"
     )
   )
 \lambda\mathcal{L}matched_instruments <- match_instruments(instruments_list)
```
# <span id="page-4-0"></span>Index

get\_example\_instruments, [2](#page-1-0) load\_instruments\_from\_file, [2](#page-1-0)

match\_instruments, [3](#page-2-0)